# Título do TCC

Nome Sobrenome Orientador(a): Nome Sobrenome Universidade do Oeste de Santa Catarina - Unoesc CET - Área de Ciências Exatas e Tecnológicas Curso de Engenharia de Computação - Campus de Joaçaba/SC

*Resumo*—<sup>[1](#page-0-0)</sup> Este documento contém informações para a preparação da versão final do artigo científico de trabalho de conclusão de curso. Por favor siga cuidadosamente as instruções para garantir a legibilidade e uniformidade dos artigos. Lorem ipsum dolor sit amet, consectetuer adipiscing elit. Ut purus elit, vestibulum ut, placerat ac, adipiscing vitae, felis. Curabitur dictum gravida mauris. Nam arcu libero, nonummy eget, consectetuer id, vulputate a, magna. Donec vehicula augue eu neque. Pellentesque habitant morbi tristique senectus et netus et malesuada fames ac turpis egestas. Mauris ut leo. Cras viverra metus rhoncus sem. Nulla et lectus vestibulum urna fringilla ultrices. Phasellus eu tellus sit amet tortor gravida placerat. Integer sapien est, iaculis in, pretium quis, viverra ac, nunc. Praesent eget sem vel leo ultrices bibendum. Aenean faucibus. Morbi dolor nulla, malesuada eu, pulvinar at, mollis ac, nulla. Curabitur auctor semper nulla. Donec varius orci eget risus. Duis nibh mi, congue eu, accumsan eleifend, sagittis quis, diam. Duis eget orci sit amet orci dignissim rutrum.

*Palavras chave*—Aproximadamente quatro palavras chave ou frases em ordem alfabética, separadas por vírgulas.

*Abstract*—Write the abstract here. , Lorem ipsum dolor sit amet, consectetuer adipiscing elit. Ut purus elit, vestibulum ut, placerat ac, adipiscing vitae, felis. Curabitur dictum gravida mauris. Nam arcu libero, nonummy eget, consectetuer id, vulputate a, magna. Donec vehicula augue eu neque. Pellentesque habitant morbi tristique senectus et netus et malesuada fames ac turpis egestas. Mauris ut leo. Cras viverra metus rhoncus sem. Nulla et lectus vestibulum urna fringilla ultrices. Phasellus eu tellus sit amet tortor gravida placerat. Integer sapien est, iaculis in, pretium quis, viverra ac, nunc. Praesent eget sem vel leo ultrices bibendum. Aenean faucibus. Morbi dolor nulla, malesuada eu, pulvinar at, mollis ac, nulla. Curabitur auctor semper nulla. Donec varius orci eget risus. Duis nibh mi, congue eu, accumsan eleifend, sagittis quis, diam. Duis eget orci sit amet orci dignissim rutrum.

*Index Terms*—About four keywords or phrases in alphabetical order, separated by commas.

# I. INTRODUÇÃO

A introdução deve conter uma visão geral sobre o tema, uma explicação geral do que o trabalho pretende com ou sem suporte de trabalhos correlatos. Nesta seção também deve estar claro a descrição do problema, a justificativa, os objetivos e a organização do trabalho.

Nam dui ligula, fringilla a, euismod sodales, sollicitudin vel, wisi. Morbi auctor lorem non justo. Nam lacus libero, pretium at, lobortis vitae, ultricies et, tellus. Donec aliquet, tortor sed accumsan bibendum, erat ligula aliquet magna, vitae ornare odio metus a mi. Morbi ac orci et nisl hendrerit mollis. Suspendisse ut massa. Cras nec ante. Pellentesque a nulla. Cum sociis natoque penatibus et magnis dis parturient montes, nascetur ridiculus mus. Aliquam tincidunt urna. Nulla ullamcorper vestibulum turpis. Pellentesque cursus luctus mauris.

Nulla malesuada porttitor diam. Donec felis erat, congue non, volutpat at, tincidunt tristique, libero. Vivamus viverra fermentum felis. Donec nonummy pellentesque ante. Phasellus adipiscing semper elit. Proin fermentum massa ac quam. Sed diam turpis, molestie vitae, placerat a, molestie nec, leo. Maecenas lacinia. Nam ipsum ligula, eleifend at, accumsan nec, suscipit a, ipsum. Morbi blandit ligula feugiat magna. Nunc eleifend consequat lorem. Sed lacinia nulla vitae enim. Pellentesque tincidunt purus vel magna. Integer non enim. Praesent euismod nunc eu purus. Donec bibendum quam in tellus. Nullam cursus pulvinar lectus. Donec et mi. Nam vulputate metus eu enim. Vestibulum pellentesque felis eu massa.

## II. INSTRUÇÕES GERAIS

A quantidade máxima de páginas recomendada para o artigo é de 20 páginas sem anexos ou apêndices. Quando escrever o seu artigo, por favor atente às seguintes instruções:

## *A. Resumo e abstract*

Os artigos escritos em língua portuguesa devem ter também o resumo e as palavras-chave traduzidos para a língua inglesa.

#### *B.* Seções e subseções

As seções devem ser numeradas com algarismos romanos e ter o título centralizado. Já as subseções devem ser numeradas com letras maiúsculas e ter o título justificado, caso haja sequência de subtítulos as letras devem ser minúsculas e justificadas.

## $b.1)$  Sub-subseção

Exemplo de uma sub-subseção.

# *C. Listas*

Exemplos de como se pode fazer itens com itemize

- Item 1.
- Item 2.
- $\bullet$  Item 3.
- e com enumerate
- 1) enumA
- 2) enumB

<span id="page-0-0"></span><sup>&</sup>lt;sup>1</sup>Trabalho de Conclusão de Curso apresentado ao Curso de Engenharia de Computação no segundo semestre de ANO, Área de Ciências Exatas e Tecnológicas da Universidade do Oeste de Santa Catarina como requisito parcial à obtenção do grau de bacharel em Engenharia de Computação.

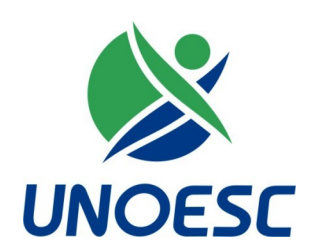

Fig. 1. Uma figura. O título deve ser colocado abaixo da mesma.

Figuras e Tabelas devem ser incluídas como parte do texto sempre que possível, caso contrário, agrupe-as ao final do texto. As Figuras deve ter seus rótulos posicionados depois das mesmas, com alinhamento centralizado. A sua numeração deve ser feita com algarismos arabicos. Para as Tabelas, o ´ procedimento é diferente: seus rótulos devem ser posicionados antes das mesmas, centralizados, e a numeração deve ser feita com algarismos romanos. As figuras devem ser referenciadas no texto, da seguinte forma: Na Figura [2](#page-1-0) é apresentado a logo da UNOESC.

<span id="page-1-0"></span>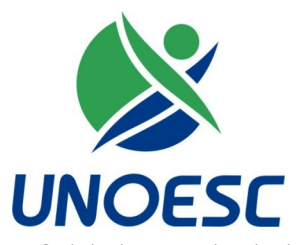

Fig. 2. Uma figura. O título deve ser colocado abaixo da mesma.

#### *E. Equac¸oes ˜*

A numeração das equações deve ser entre parênteses e alinhada à direita. O cálculo é feito por meio de [\(1\)](#page-1-1).

<span id="page-1-1"></span>
$$
\phi_X(s) = E[e^{sx}] \tag{1}
$$

Para mais símbolos matemáticos, consulte o LaTeX wiki [\[1\]](#page-1-2)

## *F. Fontes*

<span id="page-1-3"></span>Use fonte do tipo Times New Roman ou similar. Os tama-nhos a serem usados são mostrados na Tabela [I](#page-1-3)

TABELA I TAMANHOS E TIPOS DE LETRAS

| <b>TEXTO</b>              | <b>TAMANHO</b>   | <b>ESTILO</b>    |
|---------------------------|------------------|------------------|
| Título                    | 24pt             | Negrito          |
| Nome do autor             | 11pt             | Normal           |
| Afiliação                 | 10pt             | Normal           |
| Texto principal           | 10 <sub>pt</sub> | Normal           |
| Título das seções         | 10pt             | Caixa Alta       |
| Título das subseções      | 10pt             | Itálico          |
| Título do resumo/abstract | 9pt              | Negrito, Itálico |
| Resumo/Abstract           | 9pt              | Negrito          |
| Título das figuras        | 8pt              | Normal           |
| Título das tabelas        | 8pt              | Caixa Alta       |
| Texto das tabelas         | 8pt              | Normal           |
| Referências               | 8pt              | Normal           |

# *G. Referencias bibliogr ˆ aficas ´*

Liste as referências em ordem numérica ao final do artigo. Ao final deste texto tem-se vários exemplos de como listálas, dependendo do tipo. Denote as citações dentro do texto através de colchetes (por exemplo [\[2\]](#page-1-4)). Ao referenciar mais de um trabalho, use o mesmo par de colchetes, como exemplo: [\[3,](#page-1-5) [4,](#page-1-6) [5,](#page-1-7) [6\]](#page-1-8).

Segue um exemplo para citações textuais: "De acordo com Chapman [\[7\]](#page-1-9)"

## $H.$  *Outras questões*

Não use notas de rodapé a menos que sejam estritamente necessárias; neste caso, procure não agrupá-las.

## III. CONCLUSÃO

A conclusão deve discorrer sobre a importância do trabalho ou sugerir aplicações e extensões (trabalhos futuros). Quisque ullamcorper placerat ipsum. Cras nibh. Morbi vel justo vitae lacus tincidunt ultrices. Lorem ipsum dolor sit amet, consectetuer adipiscing elit. In hac habitasse platea dictumst. Integer tempus convallis augue. Etiam facilisis. Nunc elementum fermentum wisi. Aenean placerat. Ut imperdiet, enim sed gravida sollicitudin, felis odio placerat quam, ac pulvinar elit purus eget enim. Nunc vitae tortor. Proin tempus nibh sit amet nisl. Vivamus quis tortor vitae risus porta vehicula.

## **REFERÊNCIAS**

- <span id="page-1-2"></span>[1] WikiBooks. *LaTeX/Mathematics*. URL: [en.wikibooks.org/](en.wikibooks.org/wiki/LaTeX/Mathematics) [wiki/LaTeX/Mathematics](en.wikibooks.org/wiki/LaTeX/Mathematics) (acesso em 01/07/2019).
- <span id="page-1-4"></span>[2] P. Lima, E. Guerra, P. Meirelles, L. Kanashiro, H. Silva e F. Silveira. "A Metrics Suite for Code Annotation Assessment". Em: *Journal of Systems and Software* 137 (2018), pp. 163–183. ISSN: 0164-1212. DOI: [https://doi.org/10.](https://doi.org/https://doi.org/10.1016/j.jss.2017.11.024) [1016/j.jss.2017.11.024.](https://doi.org/https://doi.org/10.1016/j.jss.2017.11.024) URL: [http://www.sciencedirect.](http://www.sciencedirect.com/science/article/pii/S016412121730273X) [com/science/article/pii/S016412121730273X.](http://www.sciencedirect.com/science/article/pii/S016412121730273X)
- <span id="page-1-5"></span>[3] Luiz Carlos Luckmann, Ardinete ROVER e Marisa VAR-GAS. Diretrizes para elaboração de trabalhos científicos. Joaçaba: Ed. Unoesc, 2008.
- <span id="page-1-6"></span>[4] Ardinete Rover e Débora Diesmann Silva Pereira. *Diretrizes para elaboração de trabalhos científicos. Série Me*todologia do trabalho científico. Joaçaba: Editora Unoesc, 2013, p. 143.
- <span id="page-1-7"></span>[5] Brasil. *NR 10 - Segurança em instalações e serviços em eletricidade*. Diário Oficial de Brasília, DF, 08 set., 2005. URL: [http : / / portal . mte . gov . br / data / files /](http://portal.mte.gov.br/data/files/8A7C812D308E216601310641F67629F4/nr_10.pdf) [8A7C812D308E216601310641F67629F4/nr](http://portal.mte.gov.br/data/files/8A7C812D308E216601310641F67629F4/nr_10.pdf) 10.pdf.
- <span id="page-1-8"></span>[6] abnTeX2. *Modelo Canonico de Trabalho Acad ˆ emico com ˆ abnTeX2*. Equipe abnTeX2. 2013. URL: [http : / / code .](http://code.google.com/p/abntex2/) [google.com/p/abntex2/.](http://code.google.com/p/abntex2/)
- <span id="page-1-9"></span>[7] S.J. Chapman. *Fundamentos de maquinas el ´ etricas - 5ed ´* . AMGH Editora, 2013. ISBN: 9788580552072. URL: [https:](https://books.google.com.br/books?id=Fyg6AgAAQBAJ) [//books.google.com.br/books?id=Fyg6AgAAQBAJ.](https://books.google.com.br/books?id=Fyg6AgAAQBAJ)